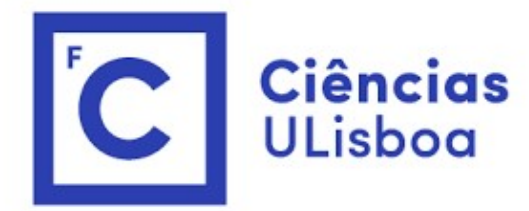

## <sup>ências</sup><br>I<sup>isboa</sup><br>Modelação Numérica 2022<br>Aula 12 Aula 12 Modelação Numérica 2022<br>Aula 12<br>Equação de Poisson

## Calcular a distribuição de temperatura numa<br>barra composta 1D Calcular a distribuição de temperatura numa<br>barra composta 1D<br>Admite-se que não existe fluxo lateral de calor.<br>
Na discripción longitudinal valor lateral de calor.<br>
Na discripción longitudinal valor lateral de calor.  $Wm^{-1}K^{-1}$ **Solution Compostant Compostant Compostant Compostant Compostant Compostant Compostant Compostant Compostant Composited Composited Composited Composited Composited Composited Composited Composited Composited Composited Co Na direção longitudinal vale a lei de Fourier:**<br>
Fluxo de calor=- $k \frac{\partial r}{\partial x}$ <br>
Fluxo de calor=- $k \frac{\partial r}{\partial x}$ <br>
Na direção longitudinal vale a lei de Fourier:<br>
Fluxo de calor=- $k \frac{\partial r}{\partial x}$ <br>
Therm **Solution Composta 1D**<br>
Admite-se que não existe fluxo lateral de calor.<br>
Admition 237<br>
Admite-se que não existe fluxo lateral de calor.<br>
Na direção longitudinal vale a lei de Fourier:<br>
Fluxo de calor= $k\frac{\partial r}{\partial x}$  atm 2c

Fluxo de calor=- $k\frac{\partial T}{\partial x}$ 

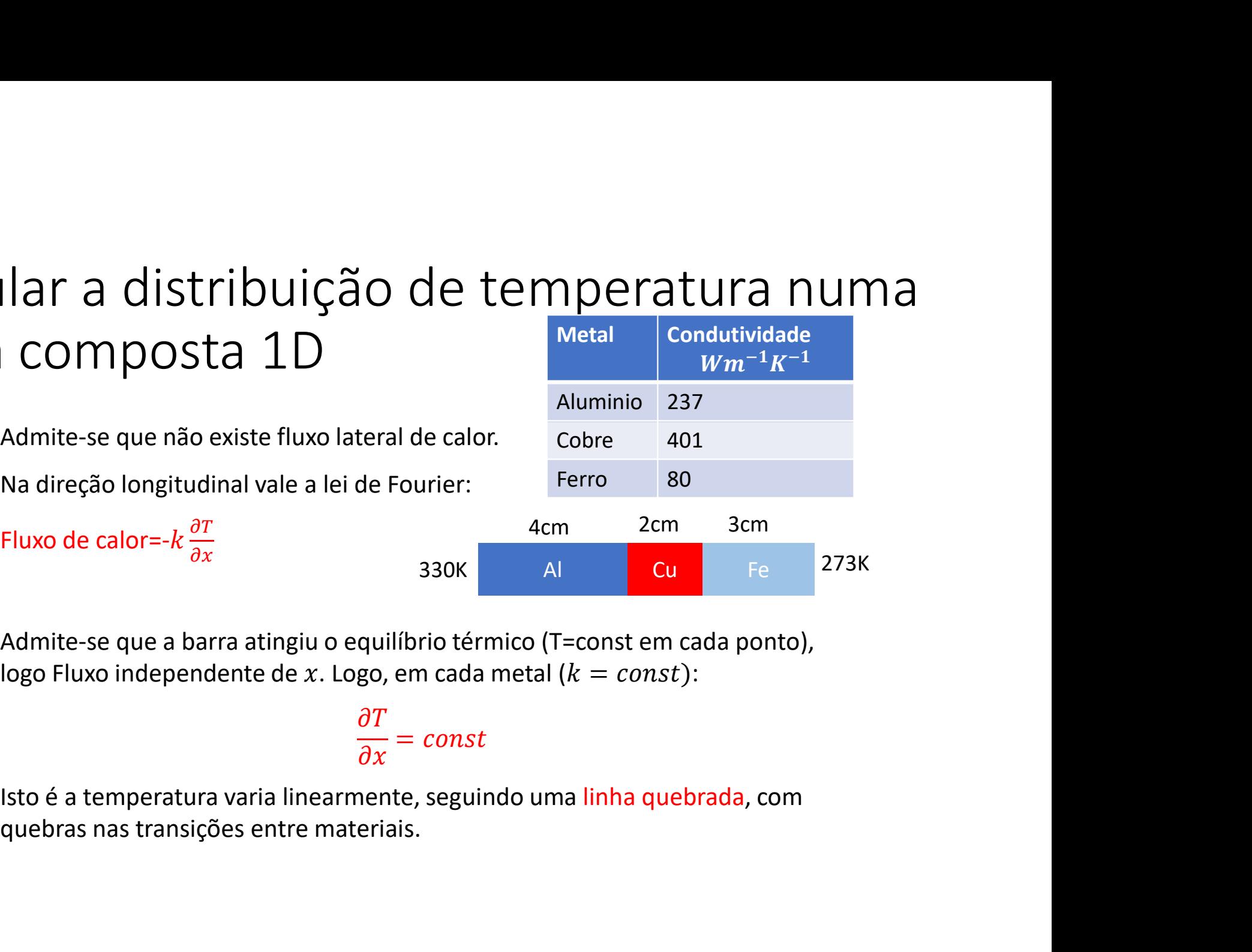

$$
\frac{\partial T}{\partial x} = const
$$

## Discussão

$$
\frac{\partial T}{\partial t} = -\nabla. (-k\nabla T)
$$

 $\begin{array}{l} \displaystyle {\mathsf{Disc} } \textsf{USS} \widetilde{\textsf{d}} \textsf{O} \ \end{array}$ <br>A equação da condução de calor, de Fourier, é uma equação diferencial:<br> $\frac{\partial T}{\partial t} = -\nabla \cdot (-k\nabla T) \ \end{array}$ reduzindo-se, o caso estacionário, com condutividade constante, à Eq é uma equação diferencial:<br>=  $-\nabla. (-k\nabla T)$ <br>utividade constante, à Equação de Laplace:<br> $\nabla^2 T = 0$ **DISCUSSÃO**<br>A equação da condução de calor, de Fourier, é uma equação diferencial:<br> $\frac{\partial T}{\partial t} = -\nabla \cdot (-k\nabla T)$ <br>reduzindo-se, o caso estacionário, com condutividade constante, à Equação de Laplace:<br> $\nabla^2 T = 0$ <br>No caso unid  $\nabla^2 T = 0$ ima equação diferencial:<br>  $-\nabla. (-k\nabla T)$ <br>
vidade constante, à Equação de Laplace:<br>  $c^2T = 0$ <br>  $-k\frac{\partial T}{\partial x} = 0$ DISCUSSÃO<br>
A equação da condução de calor, de Fourier, é uma equação diferencial:<br>  $\frac{\partial T}{\partial t} = -\nabla.(-k\nabla T)$ <br>
reduzindo-se, o caso estacionário, com condutividade constante, à Equação d<br>  $\nabla^2 T = 0$ <br>
No caso unidimensio

$$
-\frac{\partial}{\partial x}\left(-k\frac{\partial T}{\partial x}\right) = 0
$$

equação diferencial:<br>  $(-k\nabla T)$ <br>
de constante, à Equação de Laplace:<br>
= 0<br>  $\frac{\partial T}{\partial x}$  = 0<br>
e (de forma exata) um sistema de equações<br>
proximada, a equação diferencial, será tratado

 $\begin{aligned} \text{DISCUSS}} \widetilde{\text{d}} \text{O} \\\\ \text{A equação da condução de calor, de Fourier, é uma equação diferencial:} \quad & \frac{\partial T}{\partial t} = -V. \left(-k \nabla T\right) \\\\ \text{reduzindo-se, o caso estacionário, com condutvidade constante, à Equação de Laplace:} \quad & \nabla^2 T = 0 \\\\ \text{No caso em que } k \text{ é constante por troços, obtém-se (de forma exata) um sistema de equações lineares algébricas.} \\\\ \text{O caso geral, em que é preciso resolver de forma aproximada, a equação diferencial, será tratado mais tarde.} \end{aligned}$ LIISCUSSAO<br>
A equação da condução de calor, de Fourier, é uma equação diferencial:<br>  $\frac{\partial T}{\partial t} = -\nabla \cdot (-k\nabla T)$ <br>
reduzindo-se, o caso estacionário, com condutividade constante, à Equação de Laplace:<br>  $\nabla^2 T = 0$ <br>
No caso A equação da condução de calor, de Fourier, é uma equação da condução de calor, de Fourier, é uma equação  $\frac{\partial T}{\partial t} = -\nabla$ . (-<br>
reduzindo-se, o caso estacionário, com condutividade  $\nabla^2 T = 0$ <br>
No caso unidimensional (c

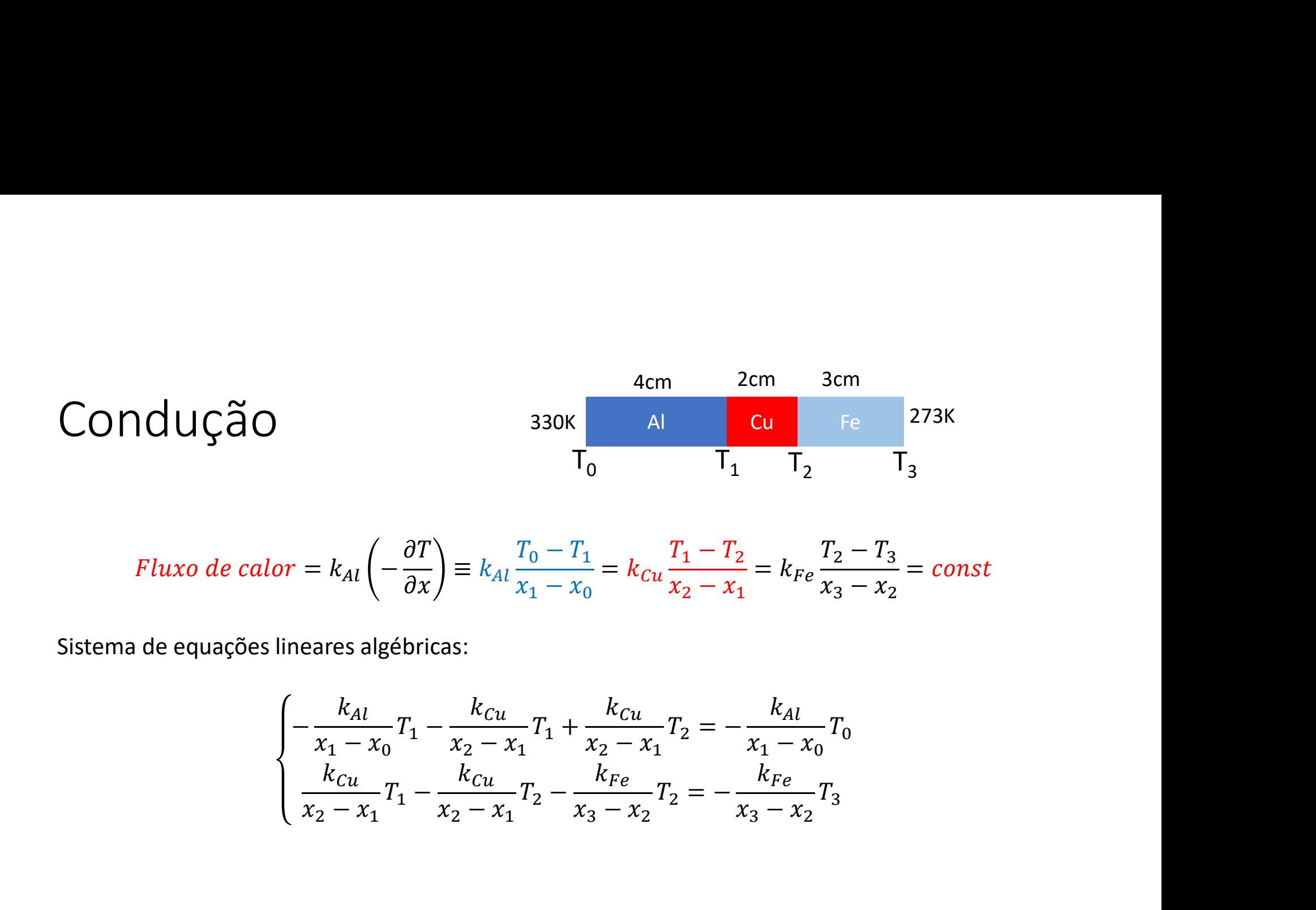

Fluxo de calor = 
$$
k_{Al}
$$
 $\left(-\frac{\partial T}{\partial x}\right) = k_{Al} \frac{T_0 - T_1}{x_1 - x_0} = k_{Cu} \frac{T_1 - T_2}{x_2 - x_1} = k_{Fe} \frac{T_2 - T_3}{x_3 - x_2} = const$ 

$$
\begin{cases}\n-\frac{k_{Al}}{x_1 - x_0} T_1 - \frac{k_{Cu}}{x_2 - x_1} T_1 + \frac{k_{Cu}}{x_2 - x_1} T_2 = -\frac{k_{Al}}{x_1 - x_0} T_0 \\
\frac{k_{Cu}}{x_2 - x_1} T_1 - \frac{k_{Cu}}{x_2 - x_1} T_2 - \frac{k_{Fe}}{x_3 - x_2} T_2 = -\frac{k_{Fe}}{x_3 - x_2} T_3\n\end{cases}
$$

Forma matricial

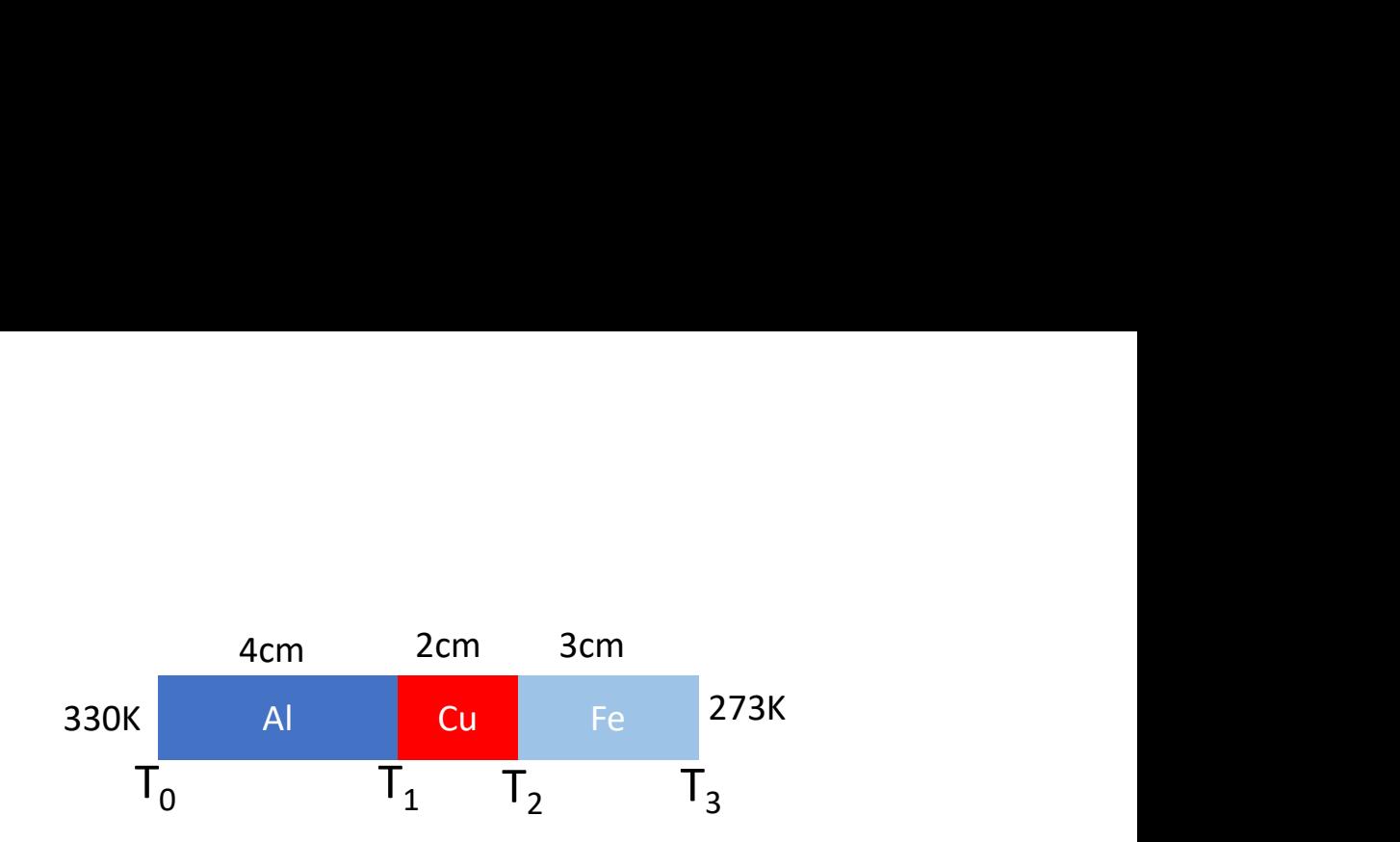

$$
\begin{cases}\n-\frac{k_{Al}}{x_1 - x_0} T_1 - \frac{k_{Cu}}{x_2 - x_1} T_1 + \frac{k_{Cu}}{x_2 - x_1} T_2 = -\frac{k_{Al}}{x_1 - x_0} T_0 \\
\frac{k_{Cu}}{x_2 - x_1} T_1 - \frac{k_{Cu}}{x_2 - x_1} T_2 - \frac{k_{Fe}}{x_3 - x_2} T_2 = -\frac{k_{Fe}}{x_3 - x_2} T_3\n\end{cases}
$$

$$
\begin{bmatrix} -\frac{k_{Al}}{x_1 - x_0} - \frac{k_{Cu}}{x_2 - x_1} & \frac{k_{Cu}}{x_2 - x_1} \\ \frac{k_{Cu}}{x_2 - x_1} & -\frac{k_{Cu}}{x_2 - x_1} - \frac{k_{Fe}}{x_3 - x_2} \end{bmatrix} \begin{bmatrix} T_1 \\ T_2 \end{bmatrix} = \begin{bmatrix} -\frac{k_{Al}}{x_1 - x_0} T_0 \\ -\frac{k_{Fe}}{x_3 - x_2} T_3 \end{bmatrix}
$$

# Equilíbrio térmico numa barra<br>Alimport numpy as np<br>Alimport matplotlib.pyplot as plt

```
Equilíbrio térmico numa barra<br>
import numpy as np<br>
import matplotlib.pyplot as plt<br>
kal=237;kcu=401;kFe=80;T0=330;T3=273<br>
x0=0;x1=0.04;x2=0.06;x3=0.09<br>
A=np.array([[-kal/(x1-x0)-kcu/(x2-x1),kcu/(x2-x1)],\
Equilíbrio térmico numa barra<br>
import numpy as np<br>
import matplotlib.pyplot as plt<br>
kal=237; kcu=401; kFe=80; T0=330; T3=273<br>
x0=0; x1=0.04; x2=0.06; x3=0.09<br>
a=np.array([[-kal/(x1-x0)-kcu/(x2-x1), kcu/(x2-x1)],\<br>
[kcu/(x
kAl=237;kCu=401;kFe=80;T0=330;T3=273
x0=0; x1=0.04; x2=0.06; x3=0.09A=np.array([[-kAl/(x1-x0)-kCu/(x2-x1), kCu/(x2-x1)], \
      [kCu/(x2-x1),-kCu/(x2-x1)-kFe/(x3-x2)]],dtype=float)
b=np.array([-kA1/(x1-x0)*T0,-kFe/\n(x3-x2)*T3, dtype=float)
T=np.linalg.solve(A,b)
print('T=',T)
plt.plot([x0,x1,x2,x3],[T0,T[0],T[1],T3])
plt.scatter([x1,x2],T)
plt.xlabel('x (m)')
plt.ylabel('T (K)')
```
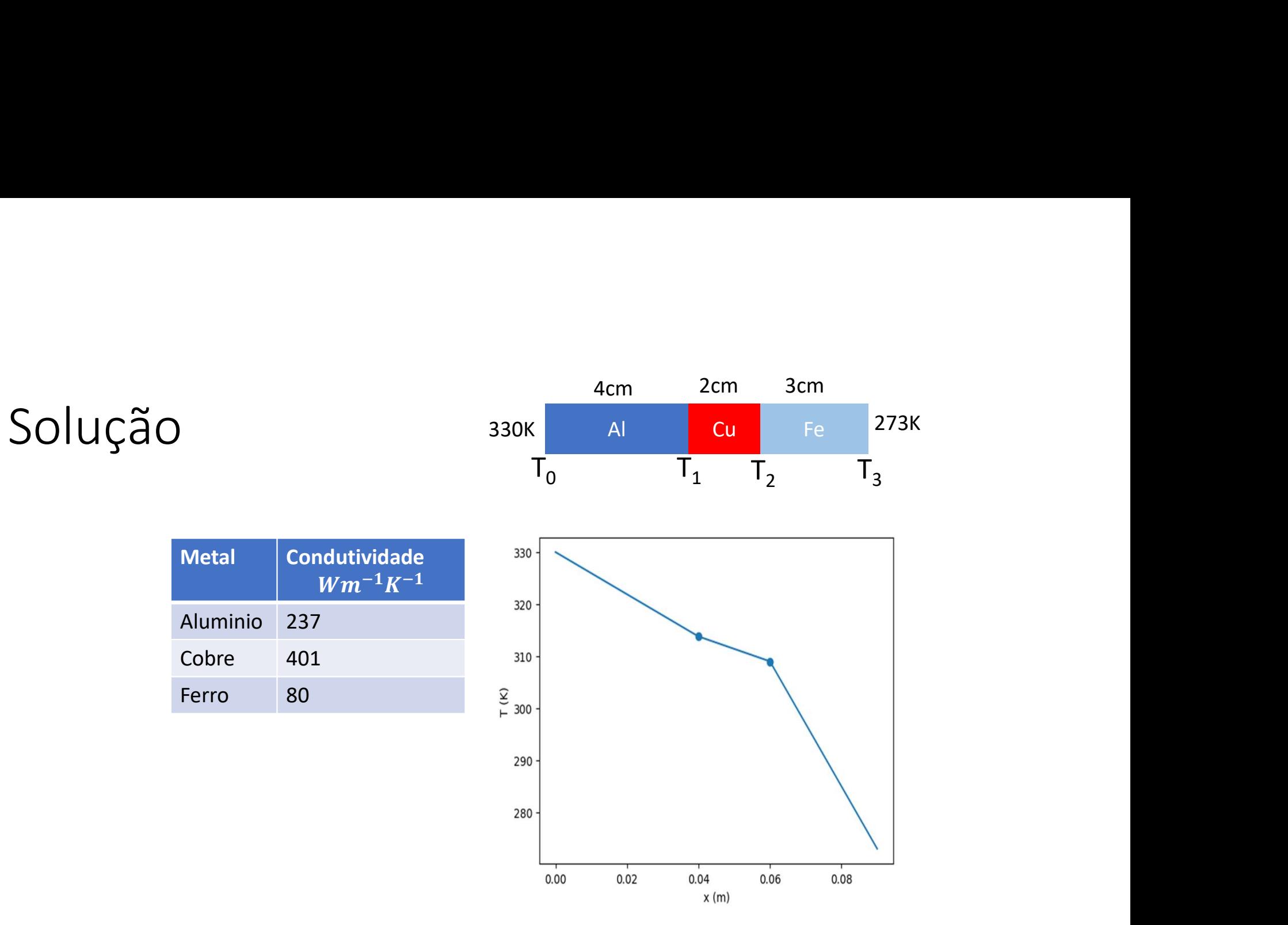

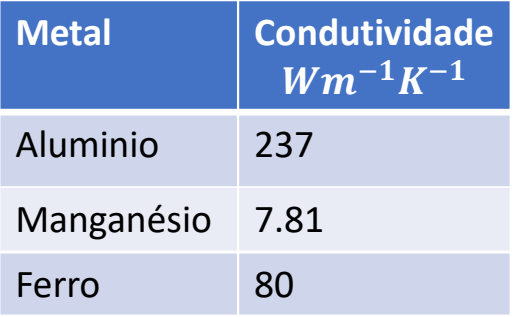

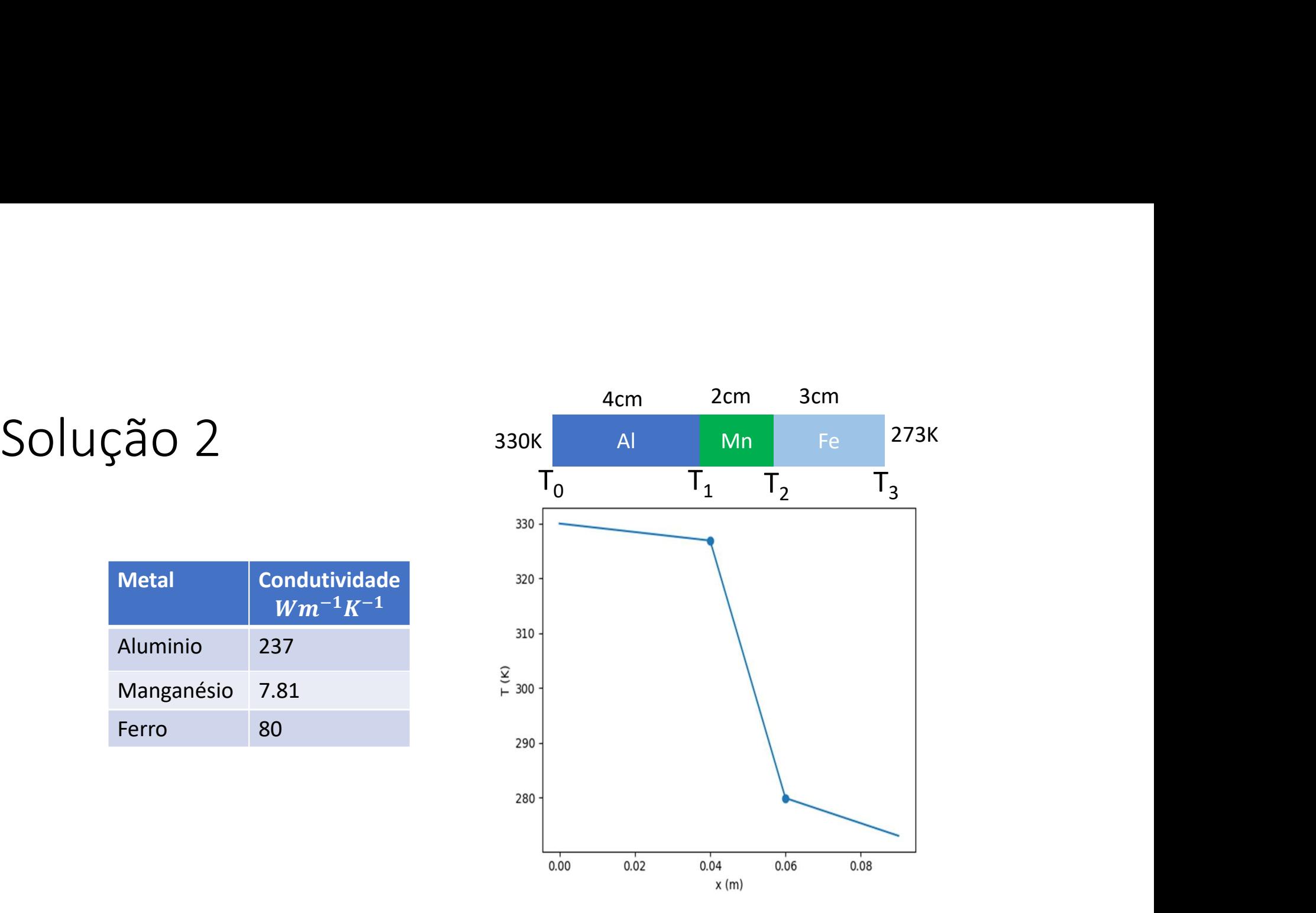

# Se a barra for constituída por n segmentos<br>  $\begin{bmatrix} -\frac{k_1}{\Delta x} - \frac{k_2}{\Delta x} & \frac{k_2}{\Delta x} & \cdots & 0 & 0 \end{bmatrix}$

See a **barra for constituída por n segments.**

\n
$$
\begin{bmatrix}\n-\frac{k_1}{\Delta x_1} - \frac{k_2}{\Delta x_2} & \frac{k_2}{\Delta x_2} & \cdots & 0 & 0 \\
\frac{k_2}{\Delta x_2} & -\frac{k_2}{\Delta x_2} - \frac{k_3}{\Delta x_3} & \cdots & 0 & 0 \\
\vdots & \vdots & \ddots & \vdots & \ddots & \vdots \\
0 & 0 & \cdots & -\frac{k_{n-2}}{\Delta x_{n-2}} - \frac{k_{n-1}}{\Delta x_{n-1}} & \frac{k_{n-1}}{\Delta x_{n-1}} \\
0 & 0 & \cdots & \frac{k_{n-1}}{\Delta x_{n-1}} & -\frac{k_{n-1}}{\Delta x_{n-1}} - \frac{k_n}{\Delta x_n}\n\end{bmatrix}\n\begin{bmatrix}\n\frac{T_1}{T_2} \\
\frac{T_2}{T_1} \\
\vdots \\
\frac{T_{n-2}}{T_{n-2}}\n\end{bmatrix}\n=\n\begin{bmatrix}\n-\frac{k_1}{\Delta x_1} \frac{T_0}{\Delta x_0} \\
\vdots \\
0 \\
-\frac{k_n}{\Delta x_n} \frac{T_n}{\Delta x_n}\n\end{bmatrix}
$$
\nTrata-se de *um sistema triadiagonal, cuja solução são as temperaturas nas interfaces*

\n
$$
[T_1, \ldots, T_{n-1}], \text{ dados as temperatures na
$$
\n
$$
\Delta x_m = x_m - x_{m-1}
$$
\n
$$
\Delta x_m = x_m - x_{m-1}
$$

$$
\Delta x_m = x_m - x_{m-1}
$$

# Lei de Fourier da condução em 3 dimensoões<br>Num meio conductor, o fluxo de calor ( $Wm^{-2}$ ) é proporcional ao gradiente de temperatura,

Lei de Fourier da condução em 3 dimensoões<br>
Num meio conductor, o fluxo de calor  $(Wm^{-2})$  é proporcional ao gradiente de temperatura,<br>
transportando calor em direção às regiões mais frias:<br>  $\vec{q} = -\chi V T = -\chi \left( \frac{\partial T}{\partial x} \vec{i$ Lei de Fourier da condução em 3 dimensoõe.<br>
Num meio conductor, o fluxo de calor  $(Wm^{-2})$  é proporcional ao gradiente de temperatura,<br>
transportando calor em direção às regiões mais frias:<br>  $\vec{q} = -\chi \nabla T = -\chi \left( \frac{\partial T}{\partial x}$ da condução em 3 dimensoõ<br>
de calor ( $Wm^{-2}$ ) é proporcional ao gradiente de temperatura,<br>
o às regiões mais frias:<br>  $\vec{q} = -\chi \nabla T = -\chi \left( \frac{\partial T}{\partial x} \vec{i} + \frac{\partial T}{\partial y} \vec{j} + \frac{\partial T}{\partial z} \vec{k} \right)$ <br>
ade térmica do meio, depende da Lei de Fourier da condução em 3 dimensoões<br>
Num meio conductor, o fluxo de calor  $(Wm^{-2})$  é proporcional ao gradiente de temperatura,<br>
transportando calor em direção às regiões mais frias:<br>  $\vec{q} = -\chi \nabla T = -\chi \left( \frac{\partial T}{\partial x}$ Lei de Fourier da condução em 3 dimensoões<br>
Num meio conductor, o fluxo de calor ( $Wm^{-2}$ ) é proporcional ao gradiente de temperatura,<br>
transportando calor em direção às regiões mais frias:<br>  $\vec{q} = -\chi T T = -\chi \left( \frac{\partial T}{\partial x} \$  $\texttt{GUGAO em} \leq \texttt{OImensOOE}}$ <br>  $\psi$  é proporcional ao gradiente de temperatura,<br>
is frias:<br>  $\chi \left( \frac{\partial T}{\partial x} \vec{\iota} + \frac{\partial T}{\partial y} \vec{\jmath} + \frac{\partial T}{\partial z} \vec{k} \right)$ <br>
meio, depende da sua composição e da temperatura<br>
depende da distribuição Num meio conductor, o fluxo de calor  $(Wm^{-2})$  é proporcional ao gradiente de temperat<br>transportando calor em direção às regiões mais frias:<br> $\vec{q} = -\chi \nabla T = -\chi \left( \frac{\partial T}{\partial x} \vec{t} + \frac{\partial T}{\partial y} \vec{J} + \frac{\partial T}{\partial z} \vec{k} \right)$ <br> $\chi (Wm^{-1}$ 

$$
\vec{q} = -\chi \nabla T = -\chi \left( \frac{\partial T}{\partial x} \vec{\iota} + \frac{\partial T}{\partial y} \vec{j} + \frac{\partial T}{\partial z} \vec{k} \right)
$$

$$
\rho c_p \frac{\partial T}{\partial t} = -\nabla \cdot (-\chi \nabla T)
$$

 $\left(-\chi \nabla T\right) = -\nabla \cdot (\vec{q}) = -\text{div } \vec{q}$ <br>Fluxo de calor Taxa de aquecimento  $0.5$  $0.4$  $-1.6$  $0.30 -0.8$  $0.3$  $\frac{1}{2}$  0.0  $0.25$  $0.2$  $-0.8$  $0.20$  $-1.6$  $0.1$  $0.15$  $-2.4$  $0.0$  $0.10 -3.2$  $0.4$  $0.8$  $0.2$  $0.6$  $1.0$  $0.2$  $0.6$  $0.8$  $1.0$  $0.0$  $0.0$  $0.4$ Zona de Zona de convergência divergência

## Na presença de fontes internas de calor...<br>Incluindo fontes internas de calor (reações químicas, decaimento radioativo, ou outras) dadas por  $\dot{q}_V$  ( $Wm^{-3}$ ),<br>obtém-se a forma mais geral da lei de Fourier: tes internas de calor...<br>
cas, decaimento radioativo, ou outras) dadas por  $\dot{q}_V$  ( $Wm^{-3}$ ),<br>  $\frac{\partial T}{\partial t} = -\nabla \cdot (-\chi \nabla T) + \dot{q}_V$ <br>  $\nabla \cdot (-\chi \nabla T) + \dot{q}_V = 0$ **1 ∈ 5** internas de calor...<br>
nicas, decaimento radioativo, ou outras) dadas por  $\dot{q}_V (Wm^{-3})$ ,<br>  $\frac{\partial T}{\partial t} = -\nabla \cdot (-\chi \nabla T) + \dot{q}_V$ <br>  $-\nabla \cdot (-\chi \nabla T) + \dot{q}_V = 0$ <br>
pouco gradiente de temperatura), fica a equação de Pois **EXECT DATA EXECT AS CONSTANT AND ADMON ADMONSTRARY CONSTANT AND AN ARTIAL PROPERTIES A SURVEY AND A SERVERT AND A SURVEY A SURVEY A SURVEY A SURVEY A SURVEY A SURVEY A SURVEY A SURVEY A SURVEY A SURVEY A SURVEY A SURVEY**

Incluindo fontes internas de calor (reações químicas, decaimento radioativo, ou outras) dadas por  $\dot{q}_V\left(Wm^{-3}\right)$ ,<br>obtém-se a forma mais geral da lei de Fourier: caimento radioativo, ou outras) dadas por  $\dot{q}_V (Wm^{-3})$ ,<br>  $\nabla \cdot (-\chi V T) + \dot{q}_V$ <br>  $\cdot (V T) + \dot{q}_V = 0$ <br>
adiente de temperatura), fica a equação de Poisson:<br>  $= -\frac{1}{\chi} \dot{q}_V$ <br>
lace:<br>  $^2T = 0$ 

$$
\rho c_p \frac{\partial T}{\partial t} = -\nabla \cdot (-\chi \nabla T) + \dot{q}_V
$$

Em equilíbrio  $T = const$ , tem-se:

$$
-\nabla \cdot (-\chi \nabla T) + \dot{q}_V = 0
$$

No caso  $\chi = const$  (material homogéneo, com pouco gradiente de temperatura), fica a equação de Poisson:

$$
\nabla^2 T = -\frac{1}{\chi}\; \dot{q}_V
$$

Na ausência de fontes internas, temos a equação de Laplace:

 $\nabla^2 T = 0$ 

# Equação de Poisson da electrostática<br>
<sub>o potencial gerado por uma distribuição contínua de carga elétrica numa placa satisfaz à equação:</sub>

o potencial gerado por uma distribuição contínua de carga elétrica numa placa satisfaz à equação:

$$
\frac{\partial^2 V}{\partial x^2} + \frac{\partial^2 V}{\partial y^2} = -\frac{\rho}{\varepsilon_0}
$$

 $\text{electrostática}$ <br>carga elétrica numa placa satisfaz à equação:<br>=  $-\frac{\rho}{\varepsilon_0}$ <br>volúmica de carga e  $\varepsilon_0$  a permitividade elétrica em que  $V$  é o potencial elétrico,  $\rho(x, y)$  a densidade volúmica de carga e  $\varepsilon_0$  a permitividade elétrica do meio. Equação de Poisson da ele<br>
o potencial gerado por uma distribuição contínua de carg $\frac{\partial^2 V}{\partial x^2} + \frac{\partial^2 V}{\partial y^2} = -$ <br>
em que *V* é o potencial elétrico,  $\rho(x, y)$  a densidade volú<br>
do meio.<br>
Em três dimensões, seria:<br>  $\nabla$ **trostática**<br>létrica numa placa satisfaz à equação:<br>ca de carga e  $\varepsilon_0$  a permitividade elétrica<br>=  $-\frac{\rho}{\varepsilon_0}$ 

$$
\nabla^2 V = \frac{\partial^2 V}{\partial x^2} + \frac{\partial^2 V}{\partial y^2} + \frac{\partial^2 V}{\partial z^2} = -\frac{\rho}{\varepsilon_0}
$$

# Equação de Poisson<br><sub>Eq. Poisson da electrostática:</sub>

Eq. Poisson da electrostática:

$$
\nabla^2 V = \frac{\partial^2 V}{\partial x^2} + \frac{\partial^2 V}{\partial y^2} + \frac{\partial^2 V}{\partial z^2} = -\frac{\rho}{\varepsilon_0}
$$

Eq. de Fourier da condução de calor em meio homogéneo: ଶ ଶ ଶ ଶ ଶ ଶ ଶ

Forma geral:

Eq. Poisson da electrostática:  
\n
$$
\nabla^2 V = \frac{\partial^2 V}{\partial x^2} + \frac{\partial^2 V}{\partial y^2} + \frac{\partial^2 V}{\partial z^2} = -\frac{\rho}{\varepsilon_0}
$$
\nEq. de Fourier da condução de calor em meio homogéneo:  
\n
$$
\nabla^2 T = \frac{\partial^2 T}{\partial x^2} + \frac{\partial^2 T}{\partial y^2} + \frac{\partial^2 T}{\partial z^2} = -\frac{1}{\chi} \dot{q}_V
$$
\nForma geral:  
\n
$$
\nabla^2 V = \frac{\partial^2 V}{\partial x^2} + \frac{\partial^2 V}{\partial y^2} + \frac{\partial^2 V}{\partial z^2} = f(x, y, z)
$$
\nCase particular (equação de Laplace):  $f(x, y, z) = 0$ 

# Problemas de condição fronteira<br>A equação de Poisson não pode ser resolvida progressivamente a partir de um ponto, como fizemos com as<br>Astrictórias A calvaña é compara elebel

Problemas de Condição fronteira<br>A equação de Poisson não pode ser resolvida progressivamente a partir de um ponto, como fizemos com as<br>trajetórias. A solução é sempre global.<br>Vamos considerar o caso 2D. Na forma discreta, trajetórias. A solução é sempre global. ିଵ, − 2, <sup>+</sup> ାଵ,  $\tilde{a}$ O fronteira<br>
sivamente a partir de um ponto, como fizemos com as<br>
uação pode escrever-se, usando diferenças finitas centradas:<br>  $\frac{\phi_{i-1,j} - 2\phi_{i,j} + \phi_{i+1,j}}{\Delta x^2}$ <br>  $\frac{\phi_{i,j-1} - 2\phi_{i,j} + \phi_{i,j+1}}{\Delta y^2}$ a progressivamente a partir de um ponto, como fizemos com as<br>
eta, a equação pode escrever-se, usando diferenças finitas centradas:<br>  $\begin{cases} \frac{\partial^2 \phi}{\partial x^2} \approx \frac{\phi_{i-1,j} - 2\phi_{i,j} + \phi_{i+1,j}}{\Delta x^2} \\ \frac{\partial^2 \phi}{\partial y^2} \approx \frac{\phi_{i,j-1} - 2$ 

Vamos considerar o caso 2D. Na forma discreta, a equação pode escrever-se, usando diferenças finitas centradas:

$$
\begin{cases}\n\frac{\partial^2 \phi}{\partial x^2} \approx \frac{\phi_{i-1,j} - 2\phi_{i,j} + \phi_{i+1,j}}{\Delta x^2} \\
\frac{\partial^2 \phi}{\partial y^2} \approx \frac{\phi_{i,j-1} - 2\phi_{i,j} + \phi_{i,j+1}}{\Delta y^2}\n\end{cases}
$$

Onde:

$$
i\text{dā progressivamente a partir de um ponto, como tizemos com as}
$$
\n
$$
\text{screta, a equação pode escrever-se, usando diferenças finitas centradas:}
$$
\n
$$
\begin{cases}\n\frac{\partial^2 \phi}{\partial x^2} \approx \frac{\phi_{i-1,j} - 2\phi_{i,j} + \phi_{i+1,j}}{\Delta x^2} \\
\frac{\partial^2 \phi}{\partial y^2} \approx \frac{\phi_{i,j-1} - 2\phi_{i,j} + \phi_{i,j+1}}{\Delta y^2} \\
\frac{\phi_{i,j} = \phi(x_i, y_j)}{\Delta y^2}\n\end{cases}
$$
\n
$$
\begin{cases}\n\phi_{i,j} = \phi(x_i, y_j) \\
x_i = (i - 1)\Delta x; i = 0, ..., M - 1 \\
y_j = (j - 1)\Delta y; j = 0, ..., N - 1\n\end{cases}
$$

# Diferenças centradas<br>Adiferença finita centrada, constitui uma aproximação de segunda orden

Diferenga S centralas

\nA diferença finita centrada, constitui uma aproximação de segunda orden, i.e.:

\n
$$
\frac{\partial^2 \phi}{\partial x^2} \approx \frac{\phi_{i-1,j} - 2\phi_{i,j} + \phi_{i+1,j}}{\Delta x^2} + E(\Delta x^2)
$$
\nResultando da soma das duas séries de Taylor:

\n
$$
\frac{d\phi}{dx^2} \approx \frac{1}{2} \frac{d^2 \phi_{i-1,j} - 2\phi_{i,j} + \phi_{i+1,j}}{1 - 2\phi_{i,j} + E(\Delta x^2)}
$$

Diferenças centralas

\nA diferença finita centrada, constitui uma aproximação de segunda orden, i.e.:

\n
$$
\frac{\partial^2 \phi}{\partial x^2} \approx \frac{\phi_{i-1,j} - 2\phi_{i,j} + \phi_{i+1,j}}{\Delta x^2} + E(\Delta x^2)
$$
\nResultando da soma das duas séries de Taylor:

\n
$$
\phi(x + \Delta x) = \phi(x) + \frac{d\phi}{dx} \Delta x + \frac{1}{2} \frac{d^2 \phi}{dx^2} \Delta x^2 + \frac{1}{3!} \frac{d^3 \phi}{dx^3} \Delta x^3 + \cdots
$$
\n
$$
\phi(x - \Delta x) = \phi(x) - \frac{d\phi}{dx} \Delta x + \frac{1}{2} \frac{d^2 \phi}{dx^2} \Delta x^2 - \frac{1}{3!} \frac{d^3 \phi}{dx^3} \Delta x^3 + \cdots
$$
\n
$$
\phi(x + \Delta x) + \phi(x - \Delta x) = 2\phi(x) + \frac{d^2 \phi}{dx^2} \Delta x^2 + \frac{2}{4!} \frac{d^4 \phi}{dx^4} \Delta x^4 + \cdots
$$
\netc.

etc.

## Equação de Poisson discreta, em diferenças<br>centradas centradas Equação de Poisson discreta, en<br>centradas<br>se for Δx = Δy = Δ, fica<br> $\phi_{i-1,j} + \phi_{i+1,j} + \phi_{i,j-1} + \phi_{i,j+1} - 4\phi_{i,j} =$ <br> $\{i = 1,..., M-2; j = 1,..., N-2\}$ onde se notou que as diferenças centradas só se podem calcular no Poisson discreta, em diferenças<br>  $\phi_{i-1,j} + \phi_{i+1,j} + \phi_{i,j-1} + \phi_{i,j+1} - 4\phi_{i,j} = \Delta^2 f_{i,j}$ <br>  $\{i = 1, ..., M - 2; j = 1, ..., N - 2\}$ ierenças centradas só se podem calcular nos pontos interiores do domínio.<br>  $(i = 0, M - 1; j = 0, N - 1)$ , têm sson discreta, em diferenças<br>  $\phi_{i+1,j} + \phi_{i,j-1} + \phi_{i,j+1} - 4\phi_{i,j} = \Delta^2 f_{i,j}$ <br>  $i = 1, ..., M - 2; j = 1, ..., N - 2$ <br>
entradas só se podem calcular nos pontos interiores do domínio.<br>
— 1;  $j = 0, N - 1$ ), têm que ser impostos. Equação de Poisson discreta, em diferenças<br>
centradas <br>
se for  $\Delta x = \Delta y = \Delta$ , fica<br>  $\phi_{i-1,j} + \phi_{i+1,j} + \phi_{i,j-1} + \phi_{i,j+1} - 4\phi_{i,j} = \Delta^2 f_{i,j}$ <br>
ci = 1, ...,  $M - 2; j = 1, ..., N - 2$ ;<br>
onde se notou que as diferenças centradas só se

$$
\phi_{i-1,j} + \phi_{i+1,j} + \phi_{i,j-1} + \phi_{i,j+1} - 4\phi_{i,j} = \Delta^2 f_{i,j}
$$
  
{ $i = 1, ..., M - 2; j = 1, ..., N - 2$ }

# Método da relaxação<br>Asolução satisfaz:

$$
\phi_{i-1,j} + \phi_{i+1,j} + \phi_{i,j-1} + \phi_{i,j+1} - 4\phi_{i,j} = \Delta^2 f_{i,j}
$$

 $Méboldo da relaxação$ <br>
A solução satisfaz:<br>  $\phi_{i-1,j} + \phi_{i+1,j} + \phi_{i,j-1} + \phi_{i,j+1}$ <br>
Começamos por aribtrar uma distribuição para  $\phi$ , por exem<br>
estimativa, de forma iterativa:  $\text{relaxa} \zeta \tilde{\mathsf{a}} \mathsf{O} \ \phi_{i-1,j} + \phi_{i+1,j} + \phi_{i,j-1} + \phi_{i,j+1} - 4\phi_{i,j} = \Delta^2 f_{i,j}$ uma distribuição para  $\phi$ , por exemplo  $\phi = 0$ , e vamos melhorar essa ativa: **Método da relaxação**<br>
A solução satisfaz:<br>  $\phi_{i-1,j} + \phi_{i+1,j} + \phi_{i,j-1} + \phi_{i,j+1} - 4\phi_{i,j} = \Delta^2 f_{i,j}$ <br>
Começamos por aribtrar uma distribuição para  $\phi$ , por exemplo  $\phi = 0$ , e vamos melhorar essa<br>
estimativa, de forma ite estimativa, de forma iterativa:  $j_{j-1} + \phi_{i,j+1} - 4\phi_{i,j} = \Delta^2 f_{i,j}$ <br>
a  $\phi$ , por exemplo  $\phi = 0$ , e vamos melhorar essa<br>
n existe um erro (resíduo R):<br>  $n_{i,j+1}^n - 4\phi_{i,j}^n - \Delta^2 f_{i,j} = R_{i,j}$ <br>  $= \phi_{i,j}^n + \frac{R_{i,j}}{4}$ 

**Método da relaxação**<br>
A solução satisfaz:<br>  $\phi_{i-1,j} + \phi_{i+1,j} + \phi_{i,j-1} + \phi_{i,j+1} - 4\phi_{i,j} = \Delta^2 f_{i,j}$ <br>
Começamos por aribitrar uma distribuição para  $\phi$ , por exemplo  $\phi = 0$ , e vamos melhorar essa<br>
estimativa, de forma it  $\phi_{i-1,j}^n + \phi_{i+1,j}^n + \phi_{i,j-1}^n + \phi_{i,j+1}^n - 4\phi_{i,j}^n - \Delta^2 f_{i,j} = R_{i,j}$ **Método da relaxação**<br>
A solução satisfaz:<br>  $\phi_{i-1,j} + \phi_{i+1,j} + \phi_{i,j-1} + \phi_i$ <br>
Começamos por aribtrar uma distribuição para  $\phi$ , por e<br>
estimativa, de forma iterativa:<br>
Dada uma estimativa do campo  $\phi$ , na iteração *n* e A solução satisfaz:<br>  $\phi_{i-1,j} + \phi_{i+1,j} + \phi_{i,j-1} + \phi_{i,j+1} - 4\phi_{i,j} = \Delta^2 f_{i,j}$ <br>
Começamos por aribtrar uma distribuição para  $\phi$ , por exemplo  $\phi = 0$ , e vamos mell<br>
estimativa, de forma iterativa:<br>
Dada uma estimativa do

$$
\phi_{i,j}^{n+1} = \phi_{i,j}^n + \frac{R_{i,j}}{4}
$$

## Sobre-relaxação simultânea Sobre-relaxação simultânea<br>
só se mantém um array de  $\phi$ . Faz-se:<br>  $\phi_{i,j} = \phi_{i,j} + \beta \frac{R_{i,j}}{4}$ <br>
i.e., à medida que se altera um ponto de grelha o novo valor já é utilizado

$$
\phi_{i,j} = \phi_{i,j} + \beta \frac{R_{i,j}}{4}
$$

i.e., à medida que se altera um ponto de grelha o novo valor já é utilizado no cálculo do resíduo dos pontos adjacentes.  $\begin{aligned} \mathcal{A} & \mathbf{1} \mathbf{1} \mathbf{2} \mathbf{1} \mathbf{1} \mathbf{2} \mathbf{1} \mathbf{2} \mathbf{2} \ & = \phi_{i,j} + \beta \frac{R_{i,j}}{4} \ & \text{ha o novo valor já é utilizado no cálculo do resíduo dos} \ & \mathbf{1} \leq \beta < 2 \ & \text{ostrar-se que o método converge mais rapidamente} \ & \mathbf{1} \mathbf{1} \mathbf{1} \mathbf{1} \end{aligned}$ **Simultânea**<br>
se:<br>  $\phi_{i,j} = \phi_{i,j} + \beta \frac{R_{i,j}}{4}$ <br>
nto de grelha o novo valor já é utilizado no cálculo do resíd<br>  $1 \leq \beta < 2$ <br>
sio. Pode mostrar-se que o método converge mais rapidame<br>  $\beta_{opt} = 2 - \pi \sqrt{2} \left( \frac{1}{M^2} + \frac{1}{N^$ 

$$
1\leq \beta <2
$$

 $\beta$  é o parâmetro de sobre-relaxação. Pode mostrar-se que o método converge mais rapidamente com:

$$
\beta_{opt} = 2 - \pi \sqrt{2} \left( \frac{1}{M^2} + \frac{1}{N^2} \right)^{1/2}
$$

## Python: resolve  $\nabla^2 V = f$

```
def poisson(f,V0,X,Y,maxiter,maxres,beta0):
          (\text{thon:} \text{resolve} \nabla^2 V = f<br>
poisson (f, v0, x, x, maxiter, maxres, beta0):<br>
[M,N]=f.shape; #determina a dimensão das matrizes<br>
if f.shape!=x, shape or x, shape!=Y.shape<br>
if (Exror in matrix size)<br>
print ("Error in matrix si
          if f.shape!=X.shape or X.shape!=Y.shape \
                                         or V0.shape!=X.shape: 
                    print('Error in matrix size')
                    return V0,0,1e30,beta0
         dx=X[2,1]-X[1,1];dy=Y[1,2]-Y[1,1]\begin{array}{l} \n\text{#C} \text{ for the } \mathbb{Z} \text{ for the } \mathbb{Z} \print('Error in dx,dy')
                    return V0,0,1e30,beta0 
         delta=dx
          \begin{array}{l} \text{whom: ressolive} \mathcal{V} = f\\ \text{poisson}(f, N0,x,Y,\text{matrix,maxres, beta0}): \\\text{[N,N]=f.shape}, \text{ f.shape}:\text{f.shape} = \mathcal{V}.shape = \mathcal{V}.shapebeta=2-np.pi*np.sqrt(2.)*np.sqrt(1./M**2+1./N**2) 
         else:
                    beta=beta0 
          poisson(f, VO, X, Y, maxiter, maxres, betaO):<br>
[M, N]=f.shape; #determina a dimensão das matrizes<br>
if f.shape : X.shape T X.shape 1=X.shape<br>
or VO, shape |=X.shape :<br>
print ('Error in matrix size')<br>
x = \frac{y - 1}{2}<br>
x = \frac{yiter=0
          poison(f,V0,X,Y,maxiter,maxres,beta0):<br>
[M,N]=f.shape; #determina a dimensão das matrizes<br>
if f.shape!=X.shape:<br>
cor VO.shape!=X.shape:<br>
or VO.ghape!=X.shape:<br>
print('Error in matrix size')<br>
return VO,O,1e30,beta0<br>
dx=X[2,
         pngs=[]
```
## python

```
while resid>maxres and iter<maxiter: #iterações
                    iter=iter+1
                    resid=0; vmax=0
                     while resid>maxres and iter<maxiter: #iterações<br>iter=iter+1<br>resid=0; vmax=0<br>for i in range(1,M-1): #vai de 1 a M-2<br>for j in range(1,M-1):<br>K=V[i,j-1]+V[i,j+1]+V[i-1,j]+V[i+1,j+1+V[i+1,j+1+V[i+1,j+1+1+V[i+1,j+1+1+1+1+1+1+1+1+1+1+1+1+1+1+1+for j in range (1, N-1):
                                          R=V[i,j-1]+V[i,j+1]+V[i-1,j]+V[i+1,j] - 4*V[i,j] - delta**2*f[i,j]V[i,j]=V[i,j]+beta*R/4;resid=max(resid,abs(R))
)<br>
The mission of the mission of the same of the same of the same<br>
terminent (1,000 mm smalled), when \begin{array}{l} \text{if } \mathsf{R} \mathsf{N} \mathsf{N} \mathsf{N} \mathsf{N} \mathsf{N} \mathsf{N} \mathsf{N} \mathsf{N} \mathsf{N} \mathsf{N} \mathsf{N} \mathsf{N} \mathsf{N} \mathsf{N} \mathsf{N} \mathsf{N} \mathsf{)<br>
(while resid-bmaxres and iter<maxiter: #iterações<br>
iter=iter+1<br>
resid=0; vmax=0<br>
for i in range(1,N-1): #vai de 1 a M-2<br>
for j in range(1,N-1): #vai de 1 a M-2<br>
for j in range(1,N-1): +<br>
R=V[i,j]-1+V[i,j]+1+V[i-1,j]+\lambda<br>
V[i+1,jwhile resid-maxres and iter<maxiter: #iterações<br>iter=iter+1<br>resid=0; vmax=0<br>for i in range(1, M-1): #vai de 1 a M-2<br>for j in range(1, M-1): #vai de 1 a M-2<br>for j in range(1, N-1):<br>R=V[i,j-1]+V[i,j+1]+V[i-1,j]+V<br>V[i+1,j]=4*V[i,j]-delta=tat*t2vmax=np.max(np.abs(V))
                     while resid>maxres and iter<maxiter: #iterações<br>iter=iter1<br>iter=iter1<br>for i in range (1,M-1): #vai de 1 a M-2<br>for j in range (1,N-1): #vai de 1 a M-2<br>for j in range (1,N-1):<br>R=[i,j]-1+V[i,j]+1+V[i-1,j]+1+V[i-1,j]+1+V[i,j]+2+V[i,j]+2+V[i,j]+2+return V, iter, resid, beta
```
## Main  $\nabla^2 T = 0$

```
Lx=1.;M=51;N=31;delta=Lx/(M-1) #deltax=deltay=delta
X=np.zeros((M,N)); Y=np.zeros((M,N)); ro=np.zeros((M,N))
f=np.zeros((M,N))\nabla^2 T = 0<br>Lx=1.;M=51;N=31;delta=Lx/(M-1) #deltax=deltay=d<br>X=np.zeros((M,N));Y=np.zeros((M,N));ro=np.zeros<br>f=np.zeros((M,N))<br>for i in range(M):<br>for j in range(M):<br>Xij,j]=i*delta; Y[i,j]=j*delta<br>maxiter=3000;maxres=1.e-8 
       for j in range(N):
               X[i,j]=i*delta; Y[i,j]=j*delta
\nabla^2 T = 0<br>
Lx=1.;M=51;N=31;delta=Lx/(M-1) #deltax=deltay=delta<br>
X=np.zeros((M,N));Y=np.zeros((M,N));ro=np.zeros((M,N))<br>
f=np.zeros((M,N))<br>
for in range(M):<br>
for j in range(M):<br>
X[i,j]=i*delta; Y[i,j]=j*delta<br>
maxiter=30
\nabla^2 T = 0<br>
Lx=1.;M=51;N=31;delta=Lx/(M-1) #deltax=deltay=delta<br>
X=np.zeros((M,N));Y=np.zeros((M,N));ro=np.zeros((M,N))<br>
f=np.zeros((M,N)))<br>
f=np.zeros((M,N))<br>
for in range(M):<br>
for j in range(N):<br>
maxiter=3000;maxres=1.
Dirichlet
for ix in range(M):
       V0[ix,0]=288-50*np.sin(ix*np.pi/M)**2
V,niter,res,beta=poisson(f,V0,X,Y,maxiter,maxres,0) 
plt.figure()
Lx=1.;M=51;N=31;delta=Lx/(M-1) #deltax=deltay=delta<br>X=np.zeros((M,N)):Y=np.zeros((M,N));ro=np.zeros((M,N))<br>f=np.zeros((M,N))<br>f=np.zeros((M,N))<br>for in range(M):<br>K[i,j]=i*delta[x; Y[i,j]=j*delta[x<br>maxite=300;maxres=1.e-8 # erro relativo<br>v0
plt.colorbar(map,label='T')
plt.xlabel('m');plt.ylabel('m');plt.axis('equal');
plt.title(r'$\nabla^{2} T=0,iter=%6i,Resid=%5.1e,\beta=%5.2f $'\
                   % (niter,res,beta))
```
# O Código anterior (tal como está...)<br>Resolve a equação  $\nabla^2 V = f$  com a condição fronteira imposta

Resolve a equação  $\nabla^2 V = f$  com a condição fronteira imposta (tal como está...)<br>com a condição fronteira imposta<br>: fronteira da matriz V O Código anterior (tal como está...)<br>Resolve a equação  $\overline{v^2}V = f$  com a condição fronteira imposta<br>(previamente) nos pontos de fronteira da matriz  $V$ 

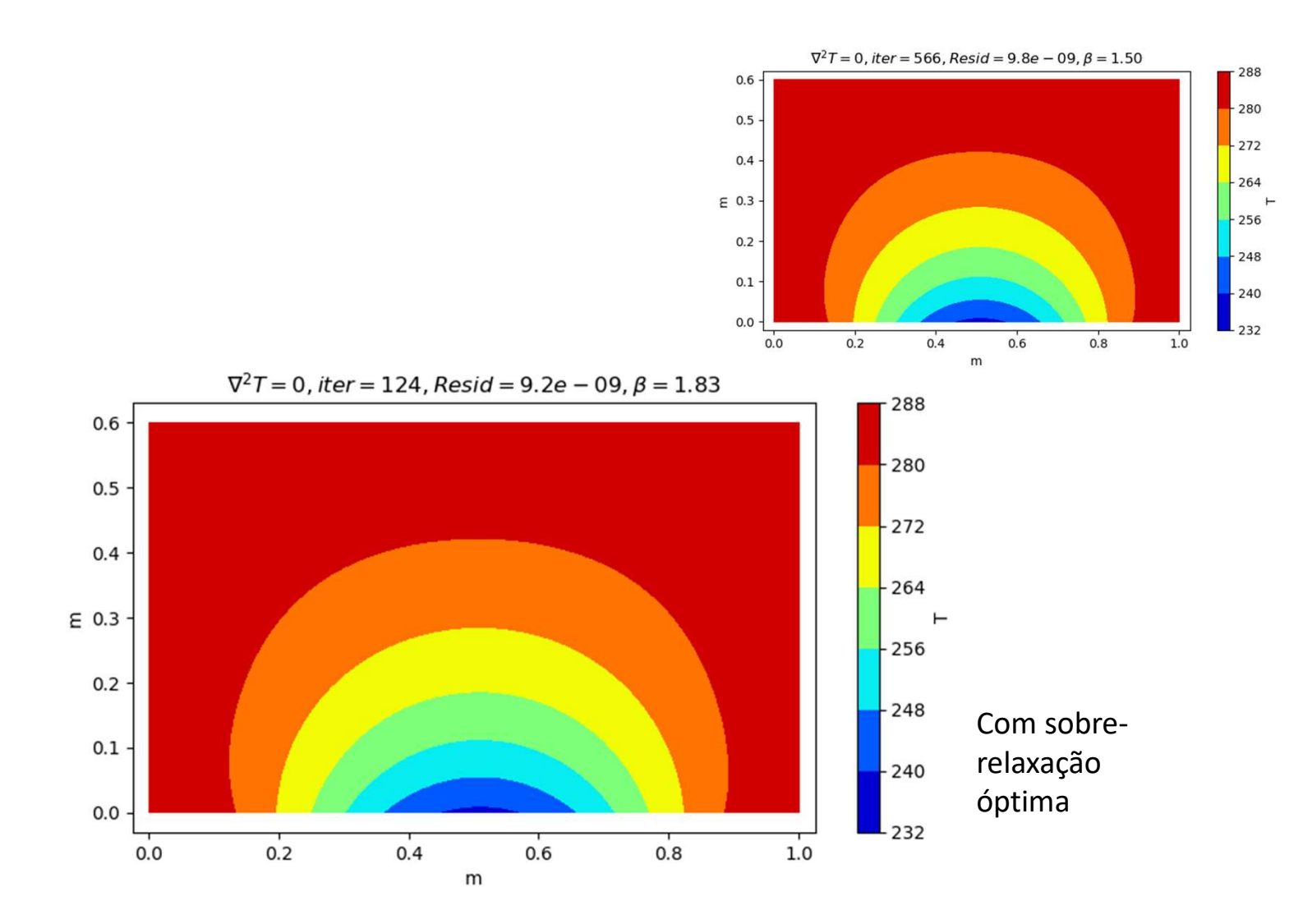

Vamos repensar a condição fronteira<br>
#condições fronteira: entram aqui!<br>
#se não se fizer nada v na fronteira fica sempre o mesmo #condições fronteira: entram aqui! #se não se fizer nada V na fronteira fica sempre o mesmo #o que é uma condição fronteira possível  $\frac{d\sigma}{d\eta}$   $\left(\frac{\partial T}{\partial n}\right)$ <sub>frontoira</sub> = **0**  $\Leftrightarrow$  Fronteira isolante (fluxo de calor zero) repensar a condição fronteira<br>
maições fronteira: entram aqui!<br>
e não se fizer nada v na fronteira fica sempre o mesmo<br>
que é uma condição fronteira possível<br>  $\frac{\partial T}{\partial n}$ <br>
fronteira = 0  $\Leftrightarrow$  Fronteira isolante (fluxo d

for ix in range(M):  $V[ix,N-1]=V[ix,N-2]$  #topo for iy in range $(2, N)$ : V[0,iy]=V[1,iy] #esquerda V[M-1,iy]=V[M-2,iy] #direita

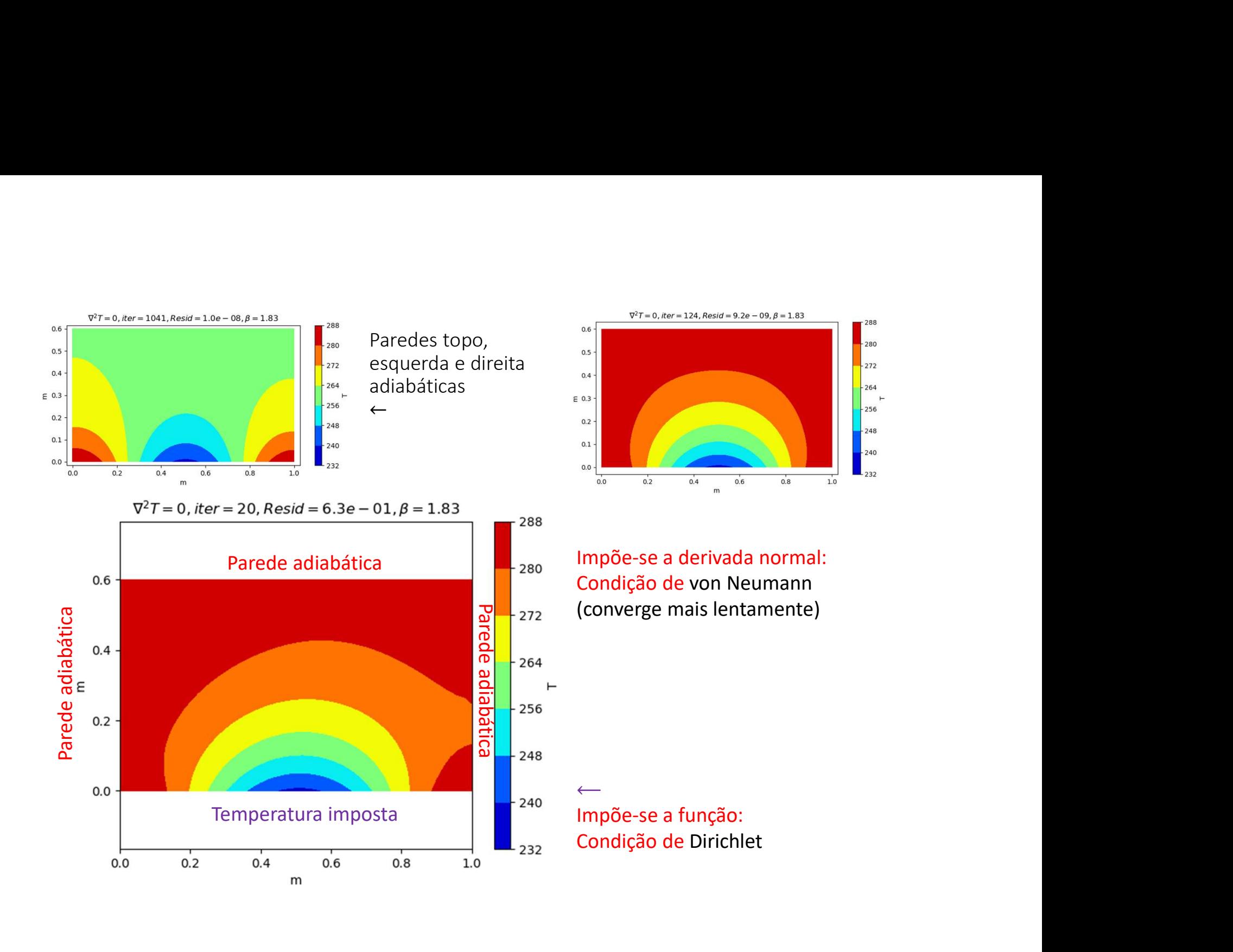

## Lei de Fourier da condução

Lei de Fourier da condução<br>Num meio conductor, o fluxo de calor  $(Wm^{-2})$  é proporcional ao gradiente de temperatura,<br>transportando calor em direção às regiões mais frias:<br> $\vec{q} = -\chi VT = -\chi \left( \frac{\partial T}{\partial x} \vec{i} + \frac{\partial T}{\partial y} \vec{j} + \frac{\$ Lei de Fourier da condução<br>Num meio conductor, o fluxo de calor  $(Wm^{-2})$  é proporcional ao gradiente de temperatura,<br>transportando calor em direção às regiões mais frias:<br> $\vec{q} = -\chi VT = -\chi \left( \frac{\partial T}{\partial x} \vec{i} + \frac{\partial T}{\partial y} \vec{j} + \frac{\$ 

$$
\vec{q} = -\chi \nabla T = -\chi \left( \frac{\partial T}{\partial x} \vec{\iota} + \frac{\partial T}{\partial y} \vec{j} + \frac{\partial T}{\partial z} \vec{k} \right)
$$

 $da$  condução<br>
de calor  $(Wm^{-2})$  é proporcional ao gradiente de temperatura,<br>
o às regiões mais frias:<br>  $\vec{q} = -\chi \nabla T = -\chi \left( \frac{\partial T}{\partial x} \vec{i} + \frac{\partial T}{\partial y} \vec{j} + \frac{\partial T}{\partial z} \vec{k} \right)$ <br>
ade térmica do meio, depende da sua composição Lei de Fourier da condução<br>
Num meio conductor, o fluxo de calor  $(Wm^{-2})$  é proporcional ao gradiente de temperatura,<br>
transportando calor em direção às regiões mais frias:<br>  $\vec{q} = -\chi \nabla T = -\chi \left( \frac{\partial T}{\partial x} \vec{t} + \frac{\partial T}{\partial y}$ Lei de Fourier da condução<br>
Num meio conductor, o fluxo de calor  $(Wm^{-2})$  é proporcional ao gradiente de temperatura,<br>
transportando calor em direção às regiões mais frias:<br>  $\vec{q} = -\chi \nabla T = -\chi \left( \frac{\partial T}{\partial x} \vec{i} + \frac{\partial T}{\partial y} \$ A taxa de variação da temperatura num ponto depende da distribuição do fluxo de calor:  $d$ **U** $\zeta$ **ãO**<br>
) é proporcional ao gradiente de temperatura,<br>
is frias:<br>  $\chi \left( \frac{\partial T}{\partial x} \vec{i} + \frac{\partial T}{\partial y} \vec{j} + \frac{\partial T}{\partial z} \vec{k} \right)$ <br>
meio, depende da sua composição e da temperatura<br>
depende da distribuição do fluxo de calo **Lei de Fourier da condução**<br>
Num meio conductor, o fluxo de calor  $(Wm^{-2})$  é proporcional ao gradiente de temperat<br>
transportando calor em direção às regiões mais frais:<br>  $\vec{q} = -\chi \nabla T = -\chi \left( \frac{\partial T}{\partial x} \vec{i} + \frac{\partial T}{\partial y} \vec{j$ 

$$
\rho c_p \frac{\partial T}{\partial t} = -\nabla \cdot (-\chi \nabla T)
$$

# Na presença de fontes internas de calor…<br>Incluindo fontes internas de calor (reações químicas, decaimento radioativo, ou outras) dadas por

Incluindo fontes internas de calor (reações químicas, decaimento radioativo, ou outras) dadas por  $\dot{q}_V$   $(Wm^{-3})$ , obtém-se a forma mais geral da lei de Fourier:  $\begin{aligned} \text{I}\text{e} &\text{f}\text{d}x &\text{d}\text{f}\text{d}y &\text{d}y \\ \text{equímicas, decaimento radioativo, ou outras) dados po} \text{d}y &\text{d}z &\text{d}z &\text{d}z \\ \text{d}z &\text{d}z &\text{d}z &\text{d}z &\text{d}z \\ \text{d}z &\text{f}\text{d}y &\text{f}\text{d}z &\text{f}\text{d}y &\text{f}\text{d}z &\text{f}\text{d}z &\text{f}\text{d}z \\ \text{d}z &\text{d}y &\text{$ **DITERENTE DE LA CONTENTE DE LA CONTENTE DE LA CONTENTE DE SURVERTE DE LA CONTENTE DE LA CONTENTE DE LA CONTENTE DE LA CONTENTE DE CONTENTE DE CONTENTE DE CONTENTE DE CONTENTE DE CONTENTE DE CONTENTE DE CONTENTE DE CONTE**  $\begin{aligned} \mathsf{ess\ interest}\ \text{in terms}\ \text{in terms}\ \text{$ nicas, decaimento radioativo, ou outras) dadas por<br>  $\overline{v} \cdot (-\chi \overline{v}T) + \dot{q}_V$ <br>  $(\overline{v} \cdot (\overline{-\chi} \overline{v}T) + \dot{q}_V = 0)$ <br>
souco gradiente de temperatura), fica a equação de<br>  $= -\frac{1}{\chi} \dot{q}_V$ <br>
só de Laplace:<br>  $\overline{r} \cdot \overline{$ 

$$
\rho c_p \frac{\partial T}{\partial t} = -\nabla \cdot (-\chi \nabla T) + \dot{q}_V
$$

Em equilíbrio  $T = const$ , tem-se:

$$
-\nabla \cdot (-\chi \nabla T) + \dot{q}_V = 0
$$

No caso  $\gamma = const$  (material homogéneo com pouco gradiente de temperatura), fica a equação de Poisson:

$$
\nabla^2 T = -\frac{1}{\chi}\; \dot{q}_V
$$

Na ausência de fontes internas, temos a equação de Laplace:  $\nabla^2 T = 0$ 

```
poisson.py v2 com condições fronteira opcionais (von Neumann)<br>def poisson(f,v0,x,y,maxiter,maxres,\ #posicionais (obrigatórias)<br>beta0=0.,BxL=[],BxL=[],ByL=[],ByH=[],movie='',passo=1): #kwargs<br>[M,N]=f.shape; #determina a di
poisson.py v2 com condições fronteira opcionais (von Neumann)<br>def poisson (f,V0,X,Y,maxiter,maxres,\ #posicionais (obrigatórias)<br>beta0=0.,BxL=[],BxH=[],ByH=[],MyH=[],Movie='',passo=1):<br>(M,N]=f.shape; #determina a dimensão 
                          beta0=0.,BxL=[],BxH=[],ByL=[],ByH=[],movie='',passo=1): #kwargs
         SON.py v2 com condições fronteira opcionais (von Neumann)<br>poisson (f.vo.x.y.maxiter.maxres.\ #posicionais (obrigatórias)<br>beta0=0.,BxL=[],BxH=[],ByL=[],ByH=[],movie='',passo=1): #kwargs<br>M,N]=f.shape; #determina a dimensão d
         …
         SON.py v2 com condições fronteira opcionais (von Neumann)<br>
poisson (f, V0, X, Y, maxiter, maxres, \ #posicionais (obrigatórias)<br>
[M, N] = f. shape; #determina a dimensional contributions (obrigatorias)<br>
[M, N] = f. shape; 
        iter=0; resid=2*maxres
         SON.py V2 com condições fronteira opcionais (von Neumann)<br>
poisson (f.vo.x.y.maxiter.maxres.\ #posicionais (obrigatórias)<br>
beta0=0..pxL=[1, pxH=[1, pxH=[1, pyH=[1, pyH=[1, movie='',passo=1): #itwa<br>
[M,N]=f.shape; #determin
                  iter=iter+1;resid=0; vmax=0
                  py v2 com condições fronteira opcionais (von N<br>
son (f,v0,x,x,maxiter,maxres,\ #posicionais (ob<br>
beta0=0.,BxL=[],BxH=[],ByL=[],ByH=[],movie=<br>
]=f.shape; #determina a dimensão das matrizes<br>
#inicializa a matriz solução<br>
=0
                           for j in range (1, N-1):
                                    R=V[i,j-1]+V[i,j+1]+V[i-1,j]+V[i+1,j]-4*V[i,j]-delta**2*f[i,j]V[i,j]=V[i,j]+beta*R/4;resid=max(resid,abs(R))
                  py v2 com condições fronteira opcionais (von Neumann)<br>
son (f, v0, x, y, maxiter, maxres, \ #posicionais (obrigatórias)<br>
beta0=0., BxL=[], BxH=[], ByL=[], ByH=[], movie='', passo=1): #kwargs<br>
]=f.shape; #determina a dimens
                           V/COM CONdicoes ITONTella Opcionals (VON Neumann)<br>
f, VO, X, Y, maxiter, maxres, \ #posicionais (obrigatórias)<br>
beta0=0., BxL=[1, BxH=[1, ByL=[1, ByH=[1, movie='', passo=1): #kwargs<br>
shape; #determina a dimensão das matriz
                  if len(BxH)!=0:
                           f,VO,X,Y,maxiter,maxres,\ #posicionais (obrigatórias)<br>
beta0<sup>0</sup>..pxL=[1, DxN=[1, DyI-[1],DyI-[1,movie='',passo=1): #kwargs<br>
shape; #determina a dimensão das matrizes<br>
icializa a matriz solução<br>
resid=2*maxres<br>
sid=2*maxre
                 if len(ByL) != 0:
                          V[:, 0] = V[:, 1] + ByL * dyif len(ByH) != 0:
                          V[:,N-1]=V[:,N-2]+ByH*dy
                  =0; resid=2*maxres and iter<maxiter: #iterações<br>
iter=iter+1;resid=0; vmax=0<br>
iter=iter+1;resid=0; vmax=0<br>
for in range(1,N-1);<br>
for j in range(1,N-1);<br>
for j in range(1,N-1);<br>
V[i,j]=V[i,j]+V[i+1,j]+V[i+1,j]+V[i+1,j]-4*V[i,j]-delta*2*f[i,jreturn V,iter,resid,beta
```
## main

```
mort numpy as np;import matplotlib.pyplot as plt<br>import numpy as np;import matplotlib.pyplot as plt<br>Lx=1.;Ly=1.2;M=51;N=31;delta=Lx/(M-1)<br>X=np.zeros((M,N));Y=np.zeros((M,N));ro=np.zeros((M,N));f=np.zeros((M,N))<br>for i in ra
Lx=1.;Ly=1.2;M=51;N=31;delta=Lx/(M-1)X=np.zeros((M,N)); Y=np.zeros((M,N)); ro=np.zeros((M,N)); f=np.zeros((M,N))
for import marplotlib.pyplot<br>
import numpy as np;import matplotlib.pyplot<br>
Lx=1.;Ly=1.2;M=51;N=31;delta=Lx/(M-1)<br>
X=np.zeros((M,N));Y=np.zeros((M,N));ro=np.z<br>
for i in range(M):<br>
for j in range(N):<br>
for j in range(N):<br>
x[i
        for i in range(N):
                 X[i,j]=i*delta; Y[i,j]=j*delta
\label{eq:4.1} \begin{array}{ll} \displaystyle\bigcap\limits_{\text{import}\text{ numpy as np;import matplotlib.pyplot as plt}} \displaystyle\prod\limits_{\text{Lx}=1\text{ .};\text{Ly}=1.2;\text{M}=51,\text{N}=31;\text{delta}=Lx/(M-1)} \displaystyle\sum\limits_{\text{Lx}=0.21\text{ .}2\text{ .}2\text{ .}2\text{ .}2\text{ .}2\text{ .}2\text{ .}2\text{ .}2\text{ .}2\text{ .}2\text{ .}2\text{ .}2\text{ .}2\text{ .}2\text{ .}2\text{ .}2\text{ .}2V0=288.*np.ones((M,N)) #temperatura inicial inclui cond front Dirichlet
for ix in range(M):
        V0[ix,0]=288-50*np.sin(ix*np.pi/M)**2
Main<br>
import numpy as np;import matplotlib.pyplot as plt<br>
Lx=1.;Ly=1.2;M=51;N=31;delta=Lx/(M-1)<br>
X=np.zeros((M,N));Y=np.zeros((M,N));ro=np.zeros((M,N));f=np.zeros((M,N))<br>
for in range(M):<br>
If \frac{1-i}{2} and \frac{1-i}{2}<br>
\frac[V, niter, res, beta] = poisson(f, V0, X, Y, maxiter, maxres, passo=10,\movie='T3',BxH=BxH,ByH=ByH) 
plt.figure(2)
import numpy as np;import matplotlib.pyplot as plt<br>
Ix=1.;Iy=1.2;M=51;N=31;A=1x/(M-1)<br>
X=np.zeros((M,N));Y=np.zeros((M,N));ro=np.zeros((M,N));f=np.zeros((M,N))<br>
for i in range(M):<br>
for i in range(M):<br>
for i in range(M):<br>
f
plt.colorbar(map,label='T')
plt.xlabel('m');plt.ylabel('m');plt.axis('equal');
plt.title(r'$\nabla^{2} V=f,iter=%6i,Resid=%5.1e,\beta=%5.2f $' % \
                                       (niter,res,beta))
```
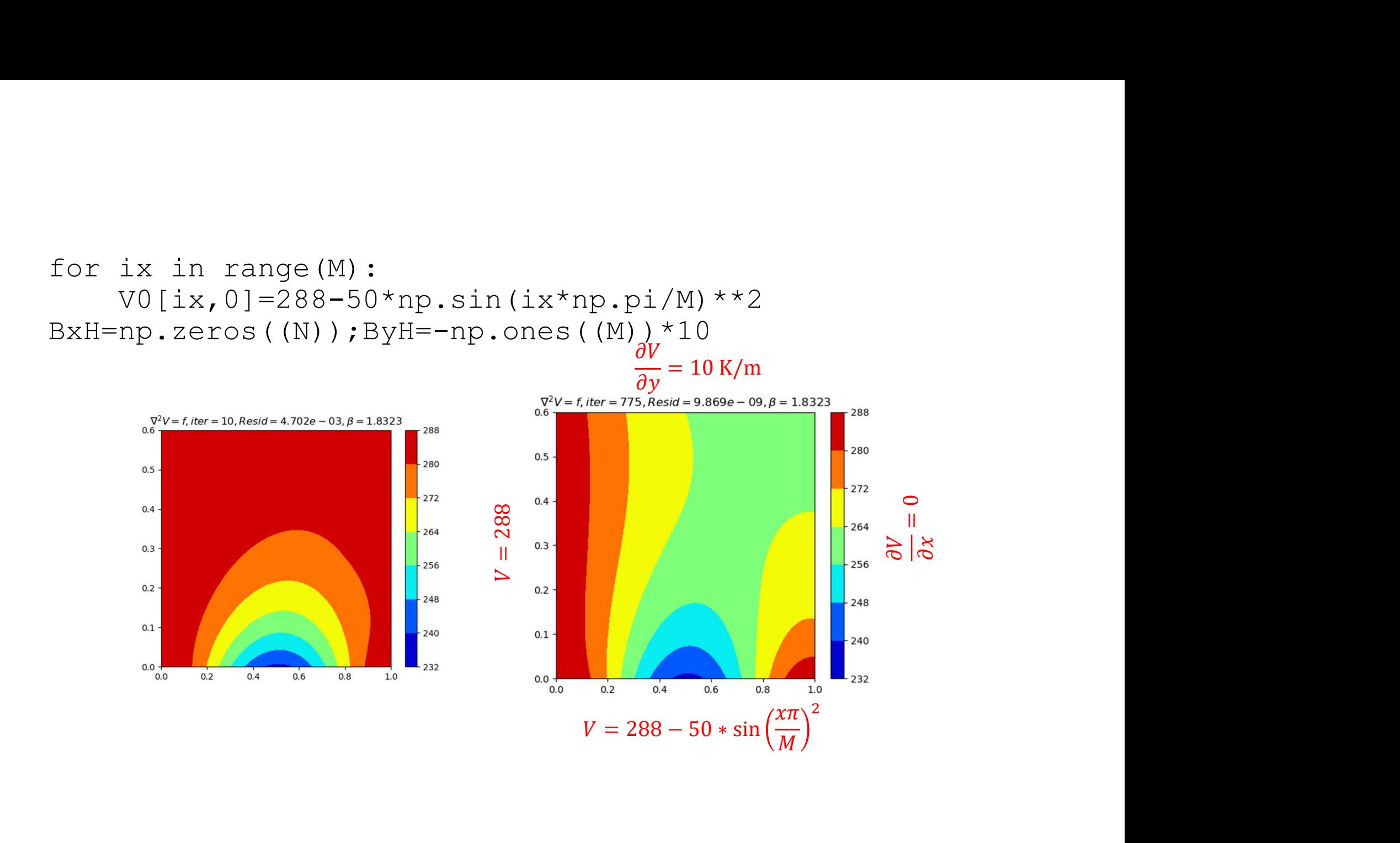

## BxL=np.zeros((N));ByH=np.zeros((M)) [V,niter,res,beta]=poisson(f,V0,X,Y,maxiter,maxres,beta0 ,BxL=BxL,ByH=ByH)

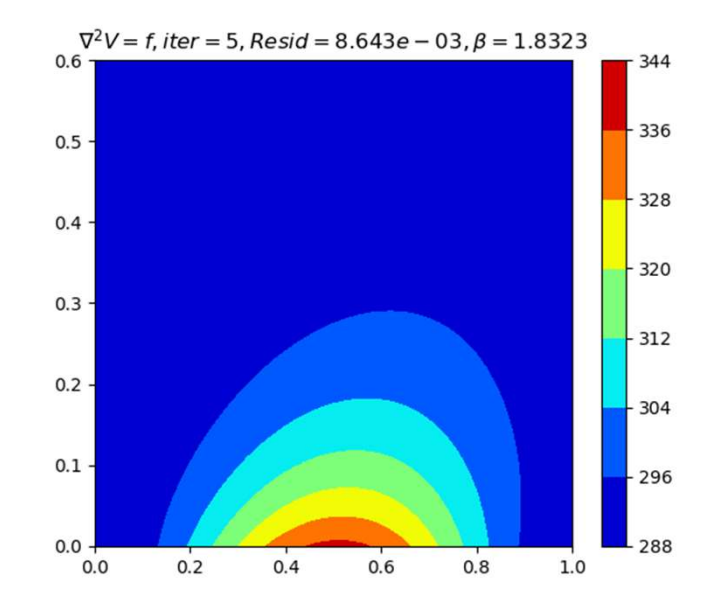

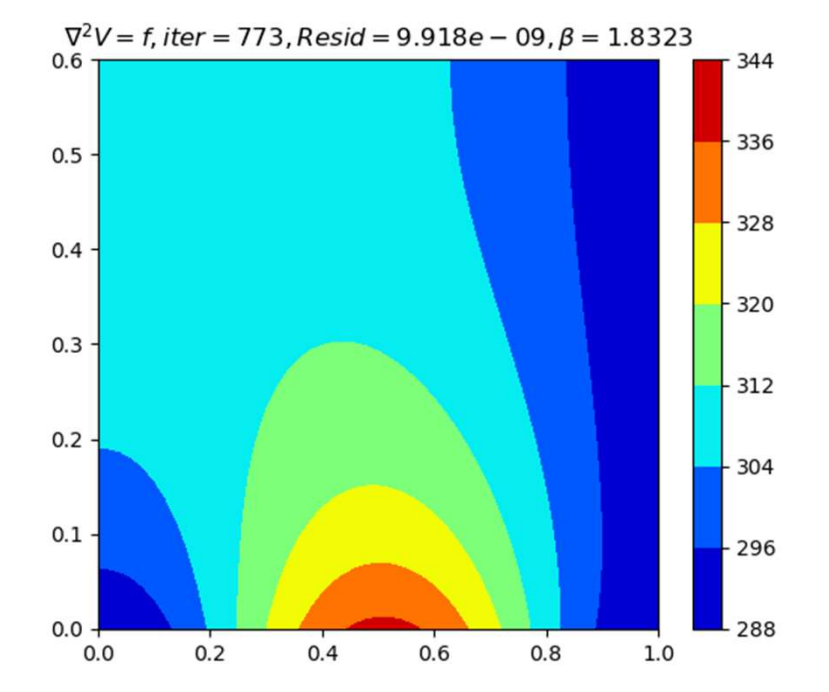